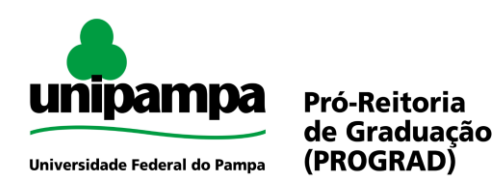

### **PROCESSO SELETIVO COMPLEMENTAR: PORTADOR DE DIPLOMA**

**PORTADOR DE DIPLOMA** é a modalidade do Processo Seletivo Complementar para diplomados por Instituições de Ensino Superior do País em curso reconhecido conforme legislação ou para diplomados que tenham obtido diploma no exterior, desde que este tenha sido revalidado na forma da lei. Portadores de diploma podem concorrer a qualquer curso, independente da área na qual foram diplomados.

### **Legislação:**

- Resolução CONSUNI Nº 29, de 28 de abril de 2011 Normas de Graduação
- Calendário Acadêmico

**Inscrições:** Sistema GURI (Gestão Unificada de Recursos Institucionais) <https://www11.unipampa.edu.br/guri/psa/processos/>

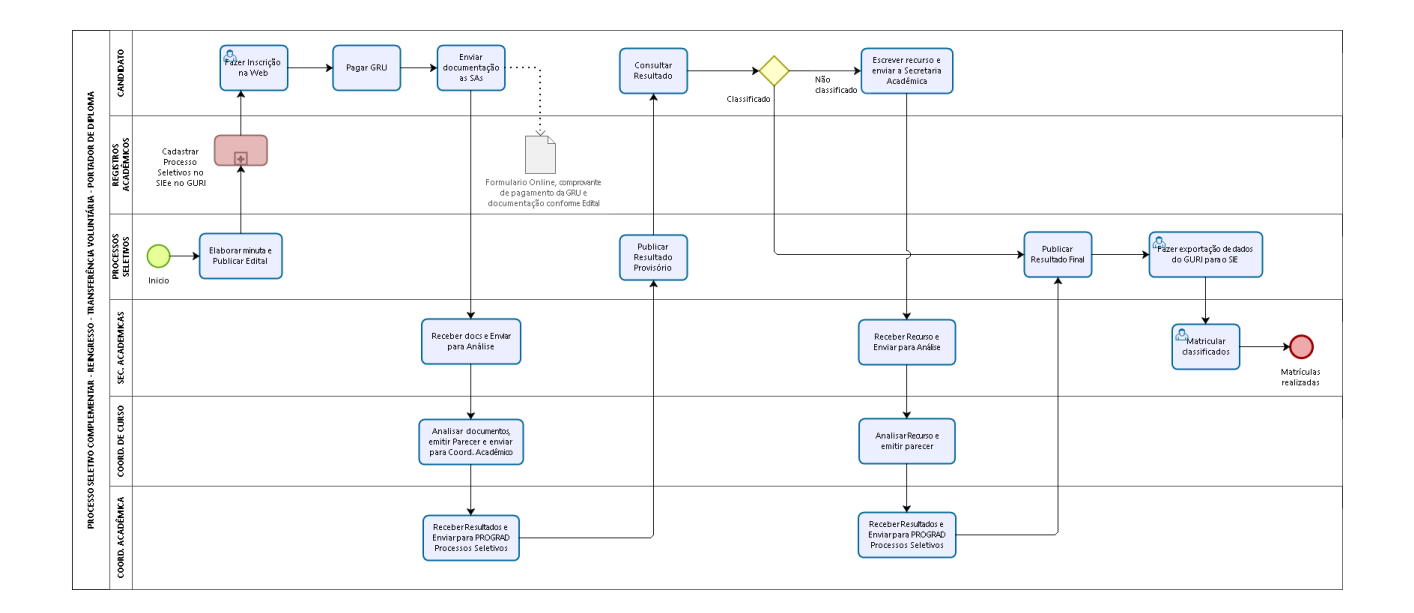

### Fluxo do Processo

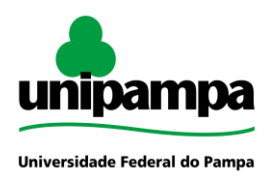

# Pró-Reitoria de Graduação<br>(PROGRAD)

# **Guia de Processos Acadêmicos**

## **Procedimento**

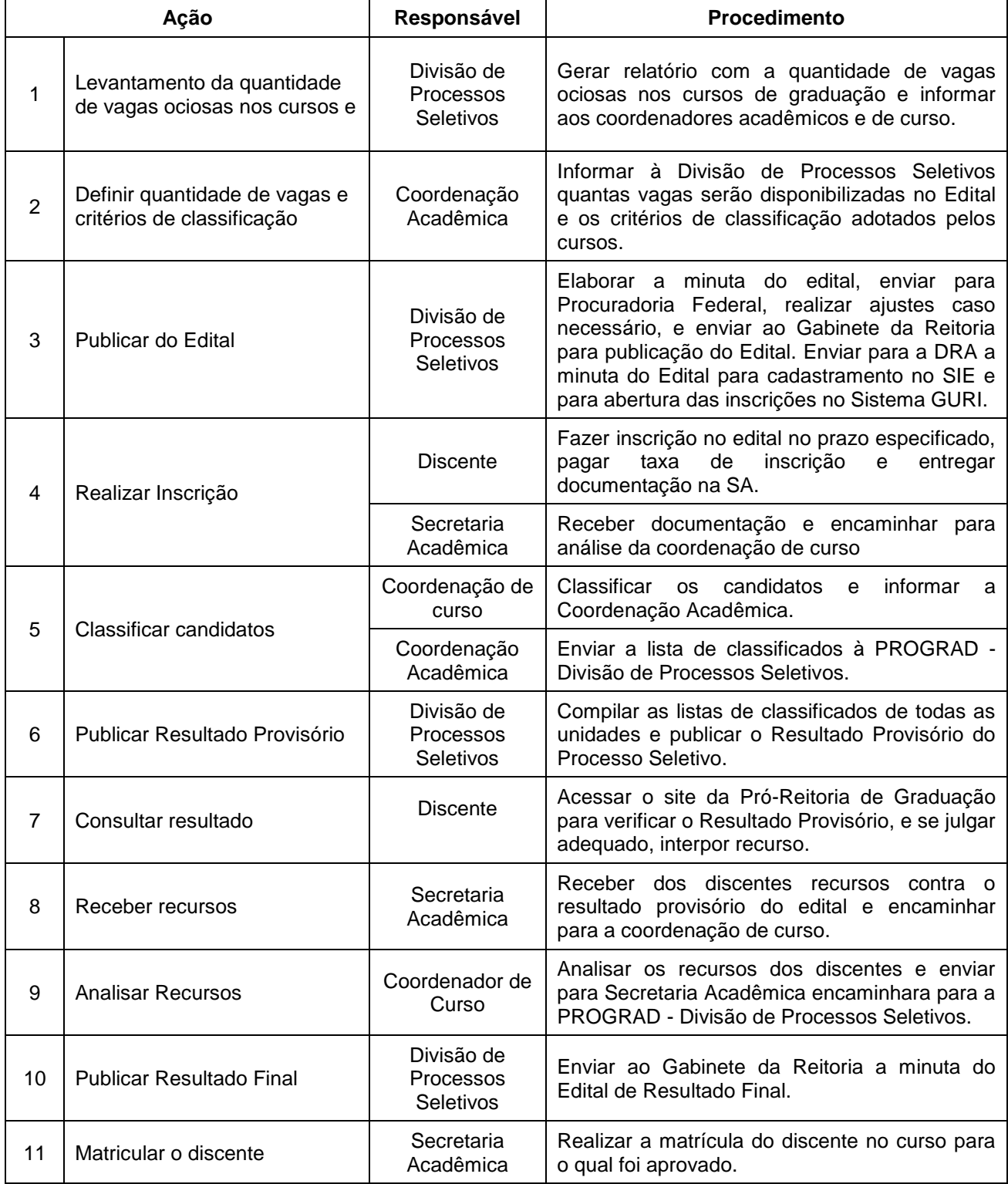